## **12. ¿Has olvidado tu contraseña?**

Si no recuerdas tu contraseña de acceso (Clave o PIN, dependiendo de los casos), [pincha aquí](https://intranet.upv.es/pls/soalu/sic_auteutil.FrmIniciaClave?P_IDIOMA=c) y completa los datos que se incluyen a continuación. Recibirás en tu teléfono móvil un mensaje SMS con las instrucciones para acceder a tu cuenta.

Si no te llega el SMS contacta con el centro de atención al usuario del ASIC 963877750 o escríbenos un correo a [alumni@upv.es.](mailto:alumni@upv.es)

alumni

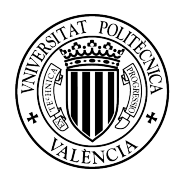

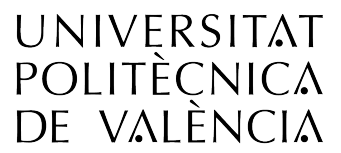

## poli [Consulta]